# **FUYL Tower 15**<sup>™</sup>

Intelligent Asset Management System™

Current funtionality via the API for remotely controlling a FUYL Tower 15 with external software

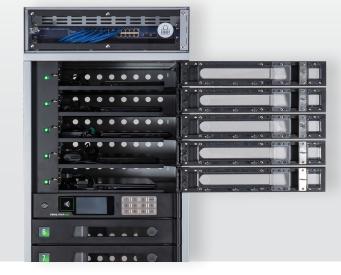

#### **Administrator Management:**

- · Create a new current administrator
- Get all administrators
- · Get administrator by ID
- Update details for an existing administrator
- Delete an existing administrator
- · Change the password for an administrator
- · Activate or suspend an administrator
- Generate a new Tower PIN for an administrator

Example: Write software that enables you to add a list of new administrators to the Tower.

## **Event Logs:**

- Retrieve event entries
- Purge the event log of all events
- Retrieve a summary of the event log

Example: Write software that enables you to see the event log from another software platform that is used on a daily basis.

## **Door Operation:**

- Get status for all doors
- · Update details for multiple doors
- Get door by ID
- Update details for a door
- Update the PIN for a door

Example: Write software that allows you to open a door via another device/equipment (e.g. iPhone).

#### **System Settings:**

- Get/set the Tower's name
- Get/set the Tower's general settings
- Get/set the system's preferred schedule for overthe-air software updates
- Get/set the system's time and date settings
- Get available time zones

Example: Write software that allows you to set the time an OTA update can begin from another software platform.

#### **Restarting the Tower:**

- Restart the Tower
- Factory reset the Tower (not recommended)
- Get/set the current email configuration settings
- Get the system status, such as software versions

Example: Write software that allows you to reboot the Tower from another software platform.

#### **API Access Management:**

- Search API user contact list
- Create a new API user contact
- Get API contact by ID
- Update details for an existing API contact
- Delete an existing API contact
- Search API access codes currently in use
- Create a new access code
- Get access code by ID
- · Update details for an existing access code use
- Delete an existing access code

Example: Write software that allows you to display a list of all current API users from another software platform.

#### **Curfew Time Schedule:**

• Get/set the system's curfew schedule

Example: Write software that allows you to manage the curfew schedule via another software platform.

#### **Network Management:**

- Return the network configuration for a specific interface type (e.g. Ethernet or WIFI)
- Update specified network configurations (e.g. Ethernet or WIFI)
- Return the status of the network interfaces (e.g. Ethernet or WIFI)

Example: Write software that displays the WIFI and Ethernet network IP addresses of the Tower on another software platform.

## **Password Management:**

- Reset an administrator's password
- Return the administrator ID for a valid password Reset Token
- Change the password for an administrator based on the password Reset Token

Example: Write software that enables administrators to manage Tower password from another software platform (if you don't have Active Directory or integrated to Active Directory).

www.lockncharge.com/eu

Phone: +44 (0) 208 441 4107 europesales@lockncharge.com

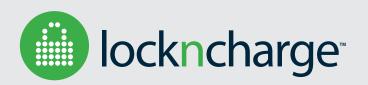